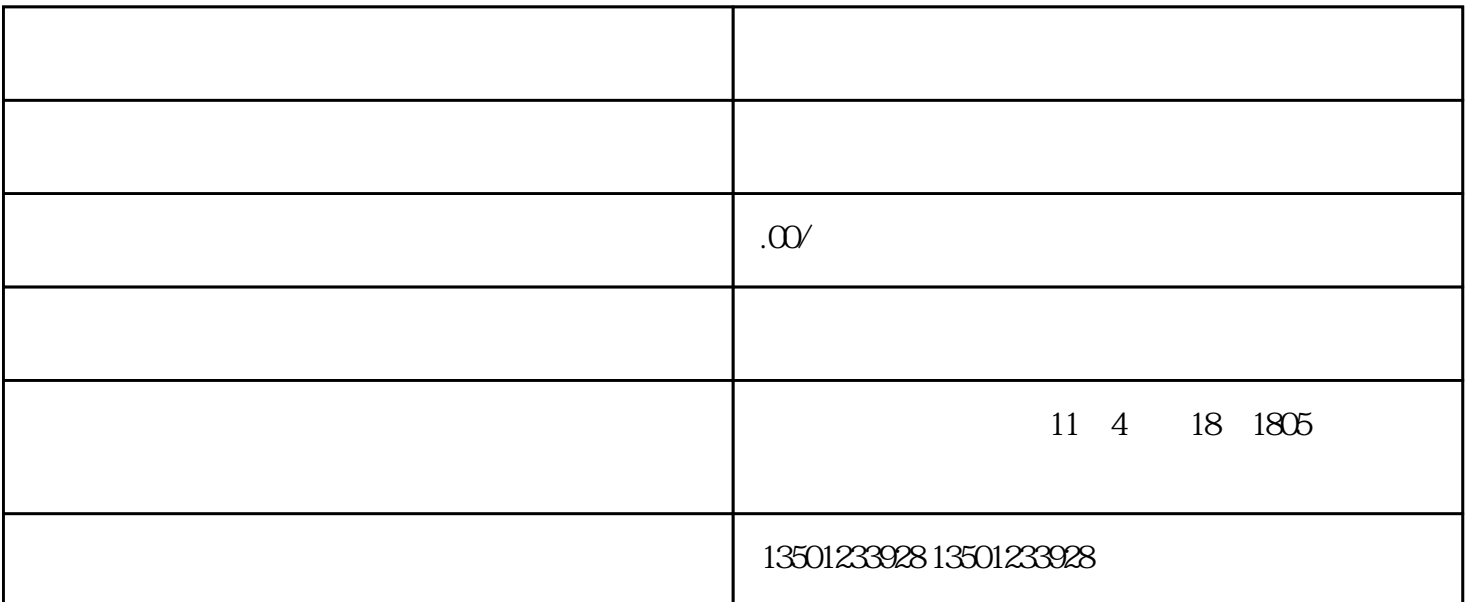

 $\frac{1}{2}$   $\frac{1}{2}$   $\mathcal{N}$  and  $\mathcal{N}$  ,  $\mathcal{N}$  ,  $279$ 

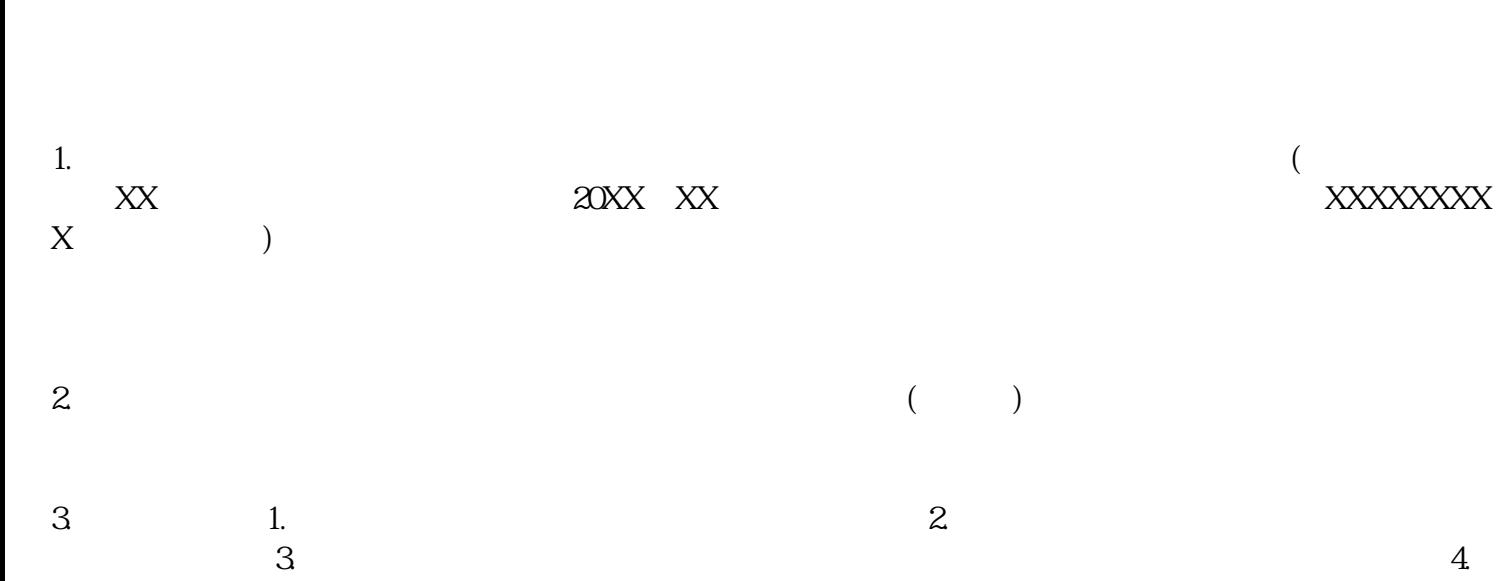

 $5$ 

 $7.$  2

 $\frac{a}{\sqrt{a}}$  ,  $\frac{a}{\sqrt{a}}$  ,  $\frac{a}{\sqrt{a}}$  ,  $\frac{a}{\sqrt{a}}$  ,  $\frac{a}{\sqrt{a}}$  ,  $\frac{a}{\sqrt{a}}$  $\frac{a}{\sqrt{a}}$  $\mathcal{L}$